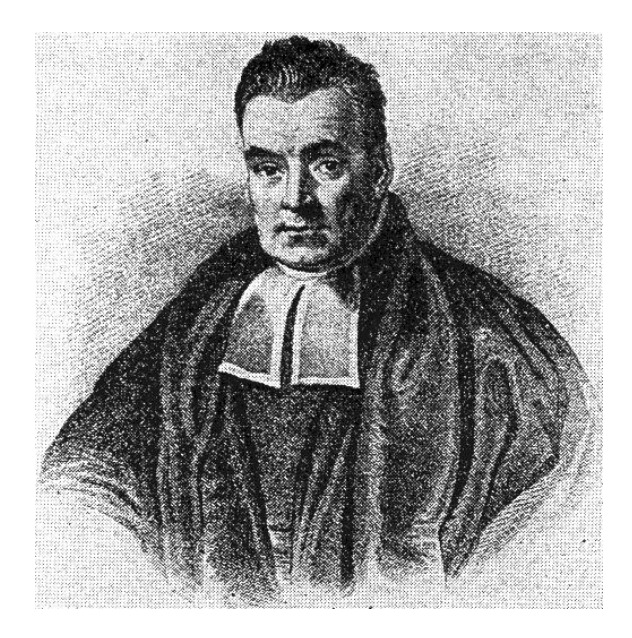

# Bayesian Statistics for Genetics Lec 6: Model Selection and Averaging

Ken Rice

UW Dept of Biostatistics

July, 2017

# Model selection and averaging

#### Diabetes example:

- 342 subjects
- $y_i$  = diabetes progression
- $x_i$  = explanatory variables.

Each  $x_i$  includes

- 13 subject specific measurements  $(x_{\text{age}}, x_{\text{sex}}, \ldots);$
- 78 =  $\binom{13}{2}$ 2 ) interaction terms  $(x_{\text{age}} \cdot x_{\text{sex}}, \ldots)$  ;
- 9 quadratic terms ( $x_{\text{sex}}$  and three genetic variables are binary)

100 explanatory variables total!

# OLS regression

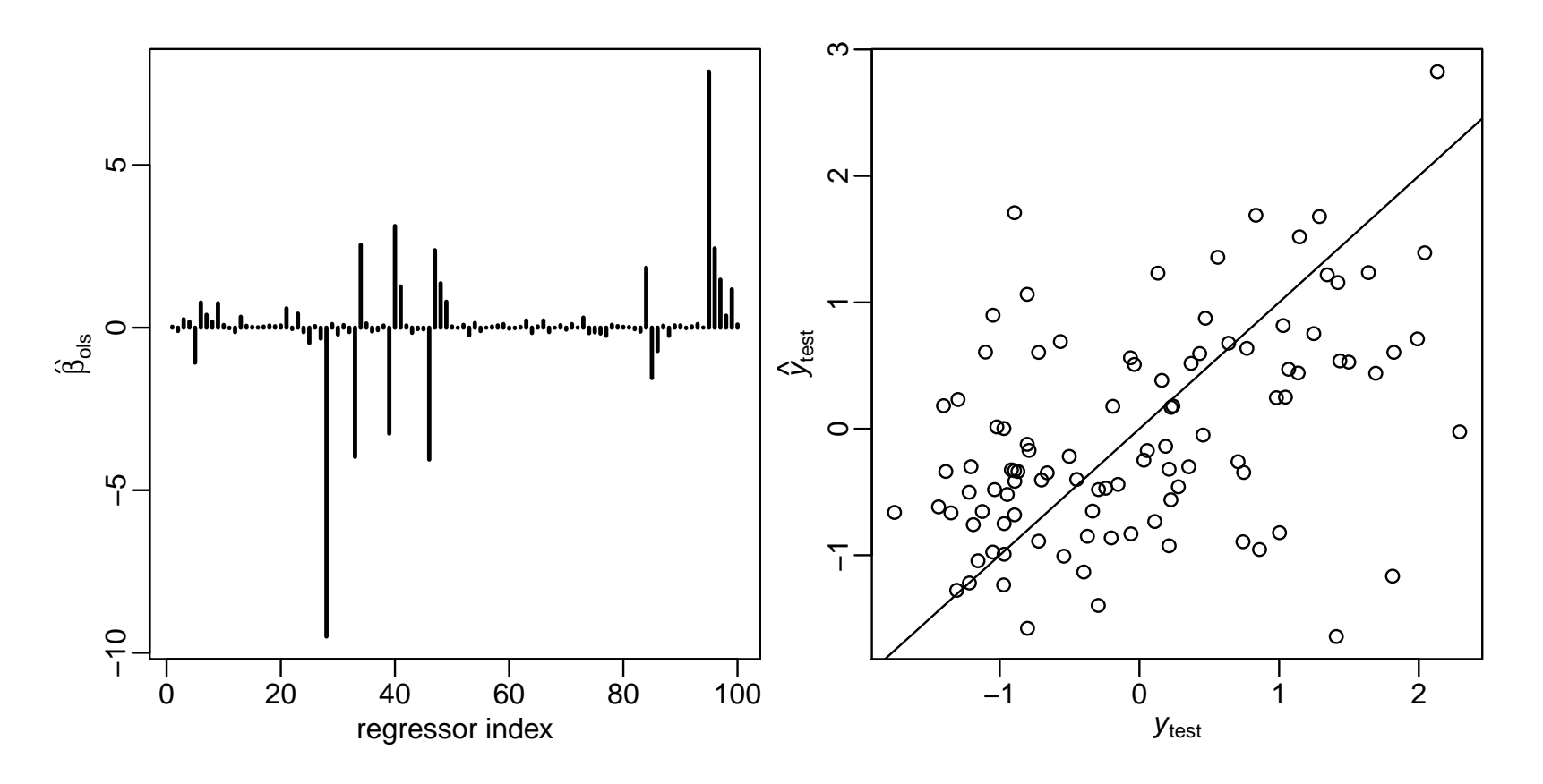

$$
\frac{1}{100} \sum (y_{\text{test},i} - \hat{y}_{\text{test},i})^2 = 0.93
$$

$$
\frac{1}{100} \sum (y_{\text{test},i} - 0)^2 = \sum y_{\text{test},i}^2 = 1.01
$$

### Backwards elimination

1. Obtain the estimator  $\hat{\boldsymbol{\beta}}_{ols} = (\mathbf{X}^T \mathbf{X})^{-1} \mathbf{X}^T \boldsymbol{y}$  and its *t*-statistics.

- 2. If there are any regressors  $j$  such that  $|t_j| < t_{\text{cutoff}}$ ,
	- (a) find the regressor  $j_{\text{min}}$  having the smallest value of  $|t_j|$  and remove column  $j_{\text{min}}$  from X.
	- (b) return to step 1.
- 3. If  $|t_j| > t_{\text{cutoff}}$  for all variables  $j$  remaining in the model, then stop.

### Backwards elimination

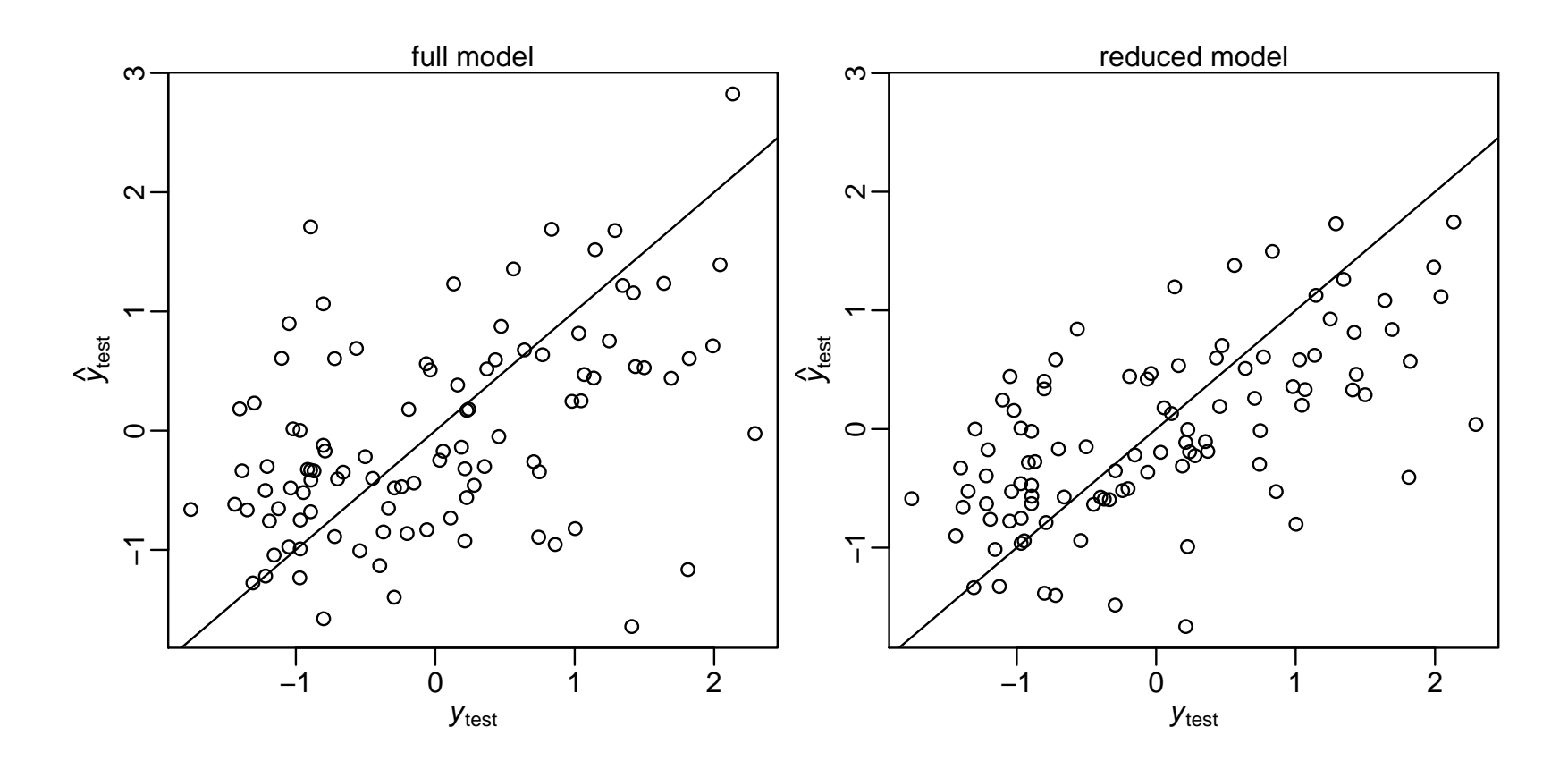

$$
\frac{1}{100} \sum_{i=1}^{n} (y_{\text{test},i} - \hat{y}_{\text{test}}^{\text{bel}}, i)^2 = 0.64
$$

4

### Spurious associations

Now try modeling permuted  $y_{\pi(i)} = \boldsymbol{\beta}^T x_i + \epsilon_i$  (and backwardsselect)

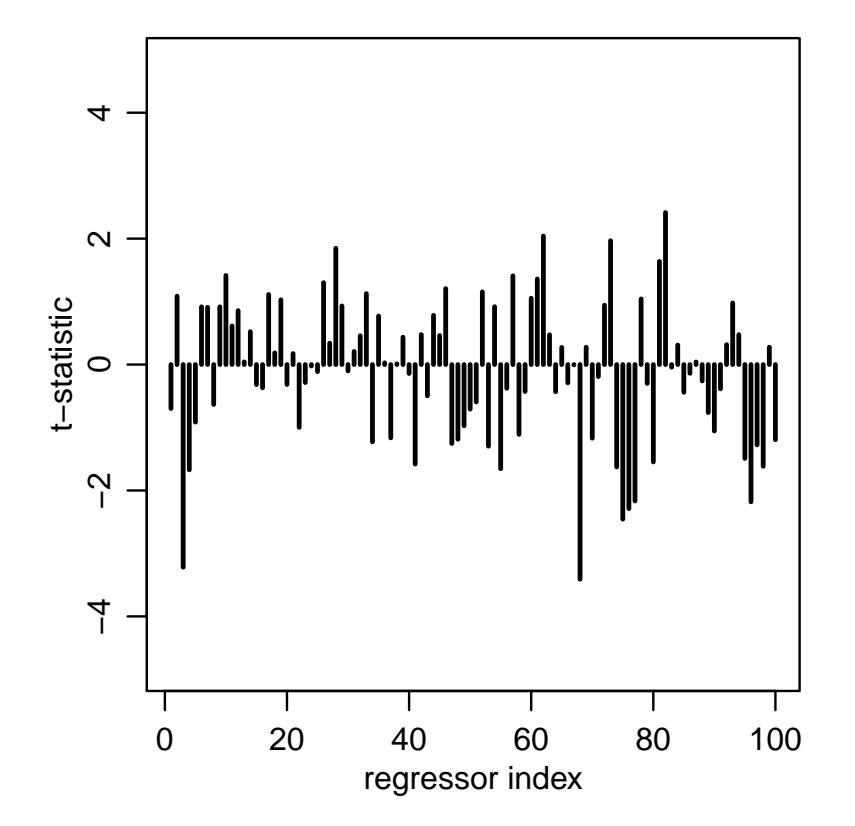

### Spurious associations

Now try modeling permuted  $y_{\pi(i)} = \boldsymbol{\beta}^T x_i + \epsilon_i$  (and backwardsselect)

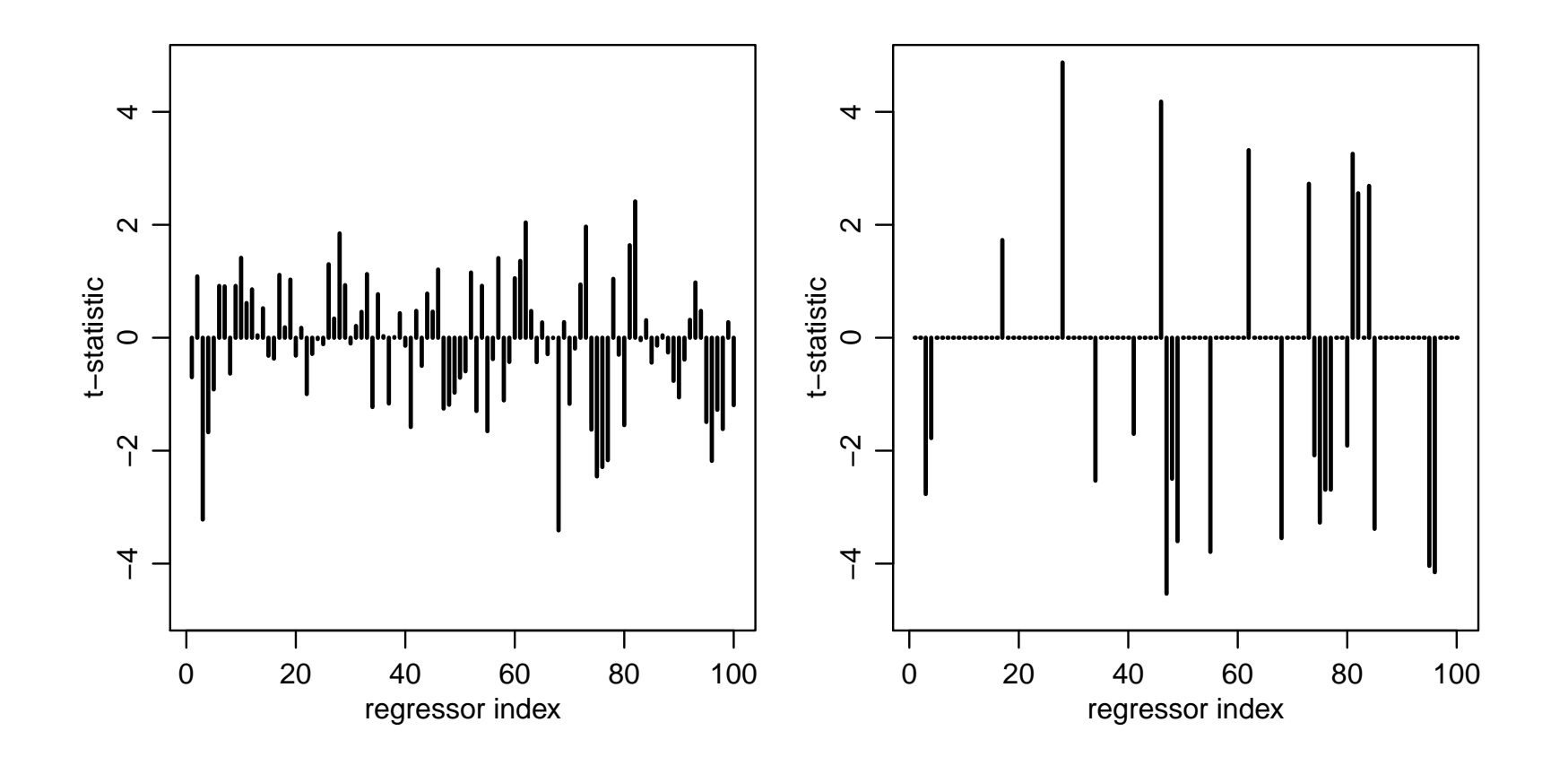

# Spurious associations

```
sum(abs(t.bslperm)>2)
## [1] 21
sum(abs(t.bslperm)>3)
## [1] 12
sum(abs(t.bslperm)>4 )
## [1] 5
```
- 21 regressors have *t*-stats > 2 ( $p \approx 0.05$ )
- 12 regressors have *t*-stats > 3 ( $p \approx 0.003$ )
- 5 regressors have *t*-stats > 4 ( $p \approx 0.00006$ )

Often want some way to pick a sparse model – but this approach is not smart.

#### Bayesian model selection

**Prior belief:**  $\beta_j \approx 0$  for many *j*'s.

Formulation: Write  $\beta_j = z_j \times b_j$ , where  $z_j \in \{0, 1\}$  and  $b_j \in \mathbb{R}$ .  $y_i = z_1b_1x_{i,1} + \cdots + z_pb_px_{i,p} + \epsilon_i.$ 

$$
y_i \sim 1 \cdot 1 \cdot v_i, \quad \text{for } i, p \in V
$$

For example, in the FTO experiment,

$$
\mathbb{E}[Y|x, b, z = (1, 0, 1, 0)] = b_1x_1 + b_3x_3
$$
  
\n
$$
= b_1 + b_3 \times \text{age}
$$
  
\n
$$
\mathbb{E}[Y|x, b, z = (1, 1, 0, 0)] = b_1x_1 + b_2x_2
$$
  
\n
$$
= b_1 + b_2 \times \text{group}
$$
  
\n
$$
\mathbb{E}[Y|x, b, z = (1, 1, 1, 0)] = b_1x_1 + b_2x_2 + b_3x_3
$$
  
\n
$$
= b_1 + b_2 \times \text{group} + b_3 \times \text{age}.
$$

**Can** think of each value of  $z = (z_1, \ldots, z_p)$  representing a different model.

Or, think of  $z_j$  as unknown components in one (big) model  $$ written informally as;

$$
z_j \stackrel{i.i.d.}{\sim} Bern(0.5)
$$
  
\n
$$
b_j \sim p(b_j)
$$
  
\n
$$
\epsilon_i \stackrel{i.i.d.}{\sim} N(0, \sigma^2)
$$
  
\n
$$
\sigma^2 \sim p(\sigma^2)
$$
  
\n
$$
y_i = z_1 b_1 x_{i,1} + \dots + z_p b_p x_{i,p} + \epsilon_i
$$

Each of the  $2^p$  possible values of of z has a posterior probability. (In the prior we treat them as a 'coin toss', equally likely to be 'in' or 'out'.)

### Bayesian model comparison

Posterior probability

$$
p(\boldsymbol{z}|\boldsymbol{y},\boldsymbol{\mathsf{X}}) = \frac{p(\boldsymbol{z})p(\boldsymbol{y}|\boldsymbol{\mathsf{X}},\boldsymbol{z})}{p(\boldsymbol{y}|\boldsymbol{\mathsf{X}})}
$$

Model comparison

$$
\frac{p(z_a|y,\mathbf{X})}{p(z_b|y,\mathbf{X})} = \frac{p(z_a)}{p(z_b)} \times \frac{p(y|\mathbf{X},z_a)}{p(y|\mathbf{X},z_b)}
$$
\nposterior odds = prior odds × "Bayes factor"

Note that the Bayes Factor (BF) does not depend on the prior for  $z$  – so the 'coin toss' prior is not crucial for this approach.

### Parsimony

The formula for  $p(y|x, z)$  is complex, but

$$
\frac{p(\mathbf{y}|\mathbf{X}, z_a)}{p(\mathbf{y}|\mathbf{X}, z_b)} = (1+n)^{(p_{z_b} - p_{z_a})/2} \left(\frac{s_{z_a}^2}{s_{z_b}^2}\right)^{1/2} \times \left(\frac{s_{z_b}^2 + \text{SSR}_{g}^{z_b}}{s_{z_a}^2 + \text{SSR}_{g}^{z_a}}\right)^{(n+1)/2}
$$

So a model  $z_a$  is penalized if;

- it is too complex (nuber of covariates  $p_A$  is large)
- it doesn't fit well  $(SSR_g^a$  is large)

.

 $\mathbb{E}[Y_i|\pmb{\beta},\pmb{x}_i] = \beta_1 x_{i,1} + \beta_2 x_{i,2} + \beta_3 x_{i,3} + \beta_4 x_{i,4}$  $=$   $\beta_1$  +  $\beta_2 \times \text{grp}_i$  +  $\beta_3 \times \text{age}_i$  +  $\beta_4 \times \text{grp}_i \times \text{age}_i$ .

effect of group  $\Leftrightarrow$  one of more of  $\beta_2, \beta_4$  not zero

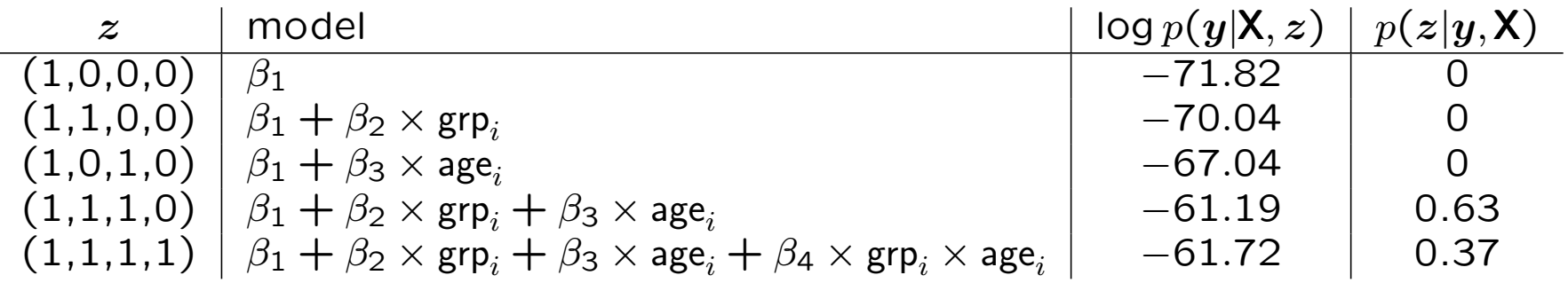

 $\mathbb{P}[\beta_2 \text{ or } \beta_4 \neq 0] = 0.60$  $\mathbb{P}[\beta_2 \text{ or } \beta_4 \neq 0 | y, X] \approx 1$ 

# Stochastic search: High dim'l regression

**Diabetes example:**  $p = 100 \Rightarrow 2^{100} \approx 10^{30}$  models to consider.

We can't compute  $\mathbb{P}[z|y, \mathsf{X}]$  for each z. Instead, we hope to

- search for models  $z$  with high posterior probability;
- approximate  $\beta_j = z_j \times b_j$  for each j;
- $\bullet$  build a predictive model for  $y$ .

This can be achieved via a Monte Carlo method known as Gibbs sampling.

**Goal:** A Monte Carlo approximation to  $p(x, y, z)$ 

Given  $\{x^{(s)}, y^{(s)}, z^{(s)}\},$ 

- 1. simulate  $x^{(s+1)} \sim p(x|y^{(s)}, z^{(s)})$ ,
- 2. simulate  $y^{(s+1)} \sim p(y|x^{(s+1)}, z^{(s)})$ ,
- 3. simulate  $z^{(s+1)} \sim p(z|x^{s+1})$ ,  $y^{(s+1)}$ ).

This generates  $\{x^{(s+1)}, y^{(s+1)}, z^{(s+1)}\}$  – and then 'go round' again, many times. Repeated many times, this generates  ${x<sup>(1)</sup>, y<sup>(1)</sup>, z<sup>(1)</sup>}, \ldots, {x<sup>(S)</sup>, y<sup>(S)</sup>, z<sup>(S)</sup>}$ 

# The Gibbs sampler

For a couple of two-dimensional examples;

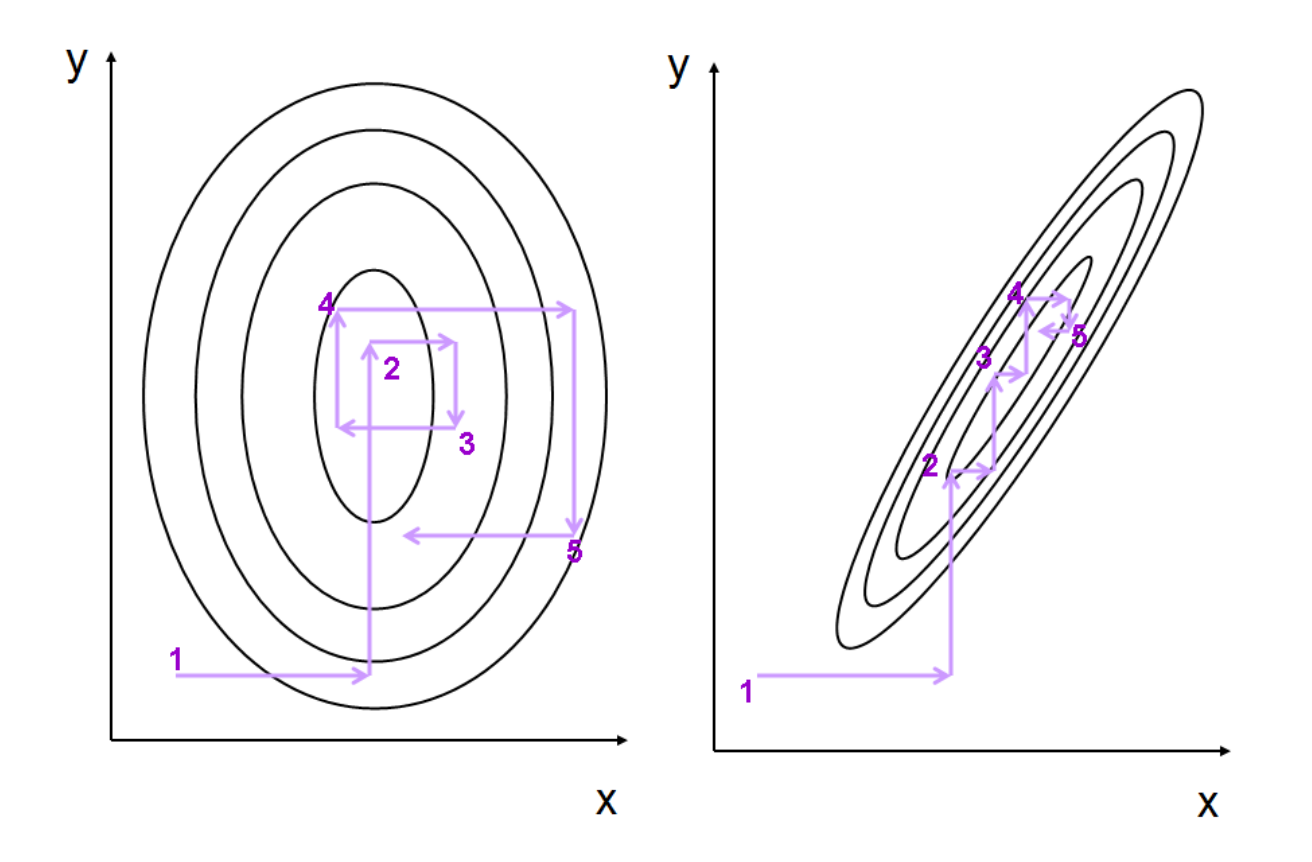

# The Gibbs sampler

Output from a short sampler;

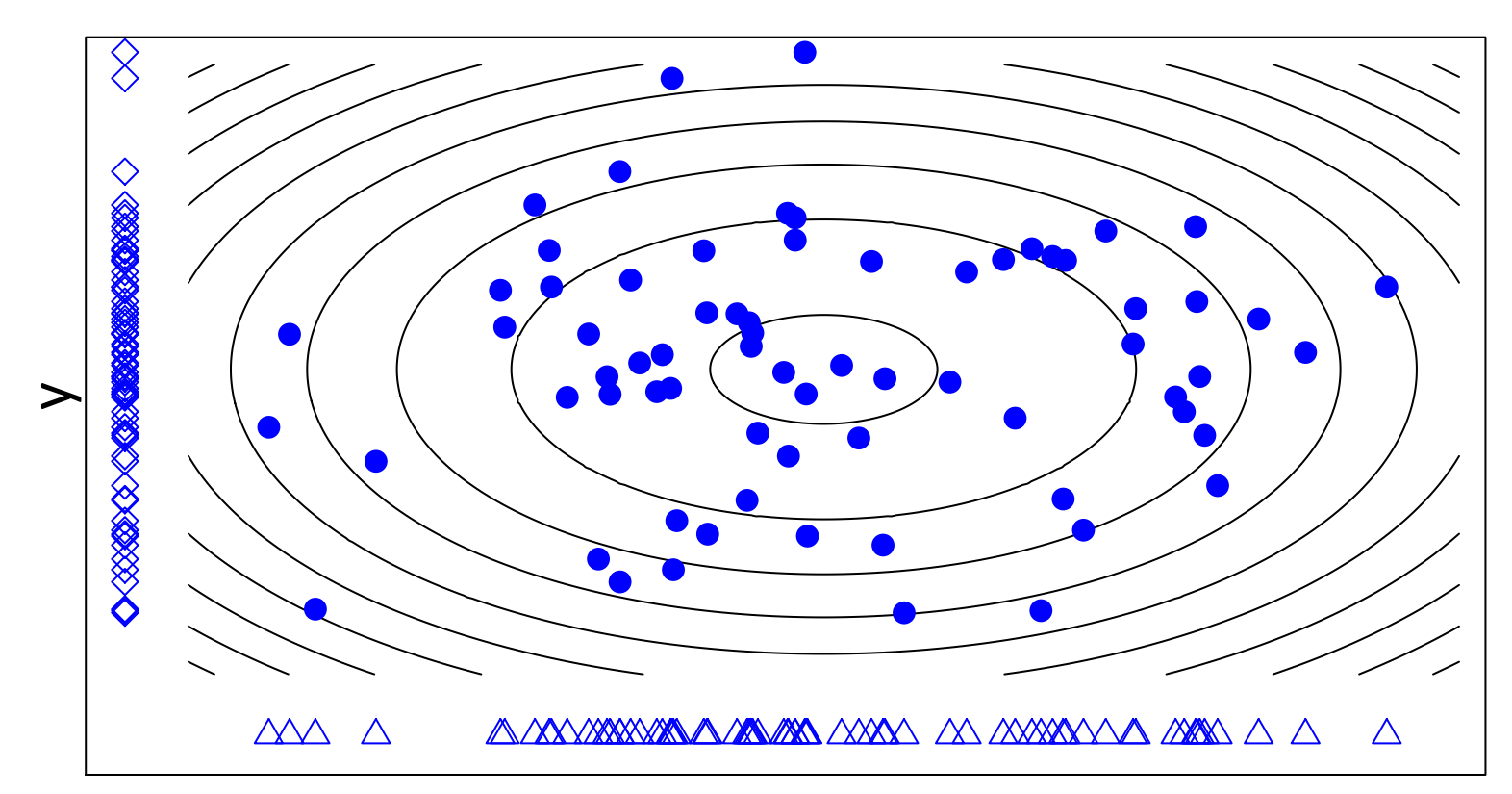

**Sample (points) approximate distribution (contours)**

Repeated many times, this gives  $\{x^{(1)}, y^{(1)}, z^{(1)}\}, \ldots, \{x^{(S)}, y^{(S)}, z^{(S)}\}$ 

The distribution of this sequence approximates  $p(x, y, z)$ :

$$
\frac{1}{S} \sum x^{(s)} \approx \mathbb{E}x = \int x p(x, y, z) dx dy dz
$$

$$
\frac{\#(x^{(s)} \in A)}{S} \approx \Pr(x \in A) = \int \int \int_A p(x, y, z) dx dy dz
$$

$$
\frac{\#(\lbrace x^{(s)}, y^{(s)}, z^{(s)} \rbrace \in B)}{S} \approx \int \int \int_B p(x, y, z) dx dy dz
$$

By necessity, the sequence will frequently visit regions where  $p(x, y, z)$  is large.

# Gibbs sampling: for model selection

**Goal** Approximate  $p(z_1, \ldots, z_p | y, \mathsf{X})$ .

**Gibbs sampler:** Given  $z^{(s)} = (z_1^{(s)})$  $\binom{8}{1},\ldots,z$  $\genfrac{(}{)}{0pt}{}{s}{p},$ 

$$
z_1^{(s+1)} \sim p(z_1|z_2^{(s)},...,z_p^{(s)},y,\mathbf{X})
$$
  
\n
$$
z_2^{(s+1)} \sim p(z_2|z_1^{(s+1)},z_3^{(s)},...,z_p^{(s)},y,\mathbf{X})
$$
  
\n
$$
= z_p^{(s+1)} \sim p(z_p|z_1^{(s+1)},...,z_{p-1}^{(s+1)},y,\mathbf{X})
$$

This generates  $z^{(s+1)}$  from  $z^{(s)}$ .

Repeating this generates  $z^{(1)}, \ldots, z^{(S)}$  with which to approximate  $p(z|y, \mathsf{X}).$ 

#### Diabetes example

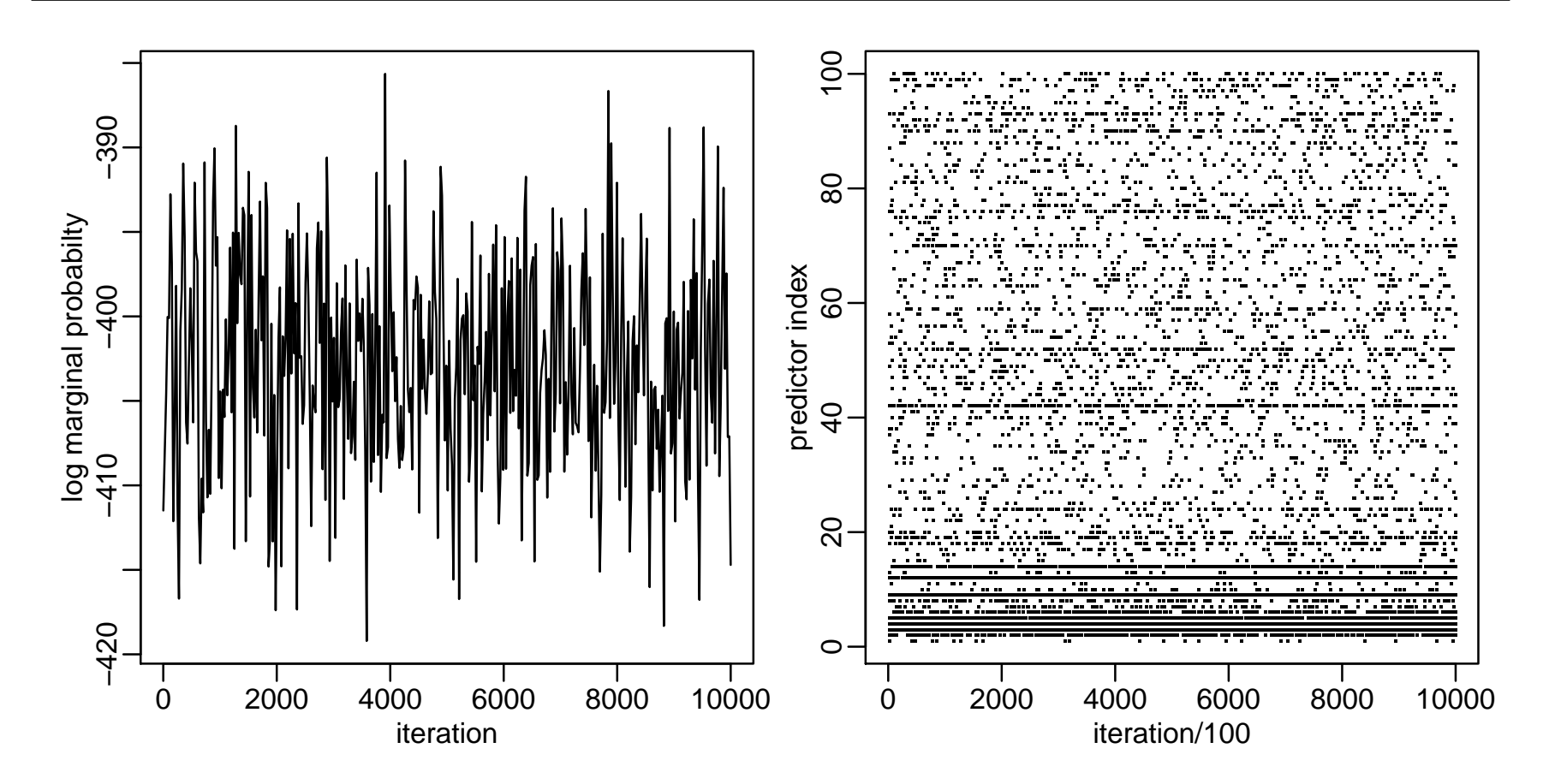

# Marginal inference

What is the estimate of  $\beta$ ? Recall

$$
\boldsymbol{\beta}=(\beta_1,\ldots,\beta_p)=(b_1z_1,\ldots,b_p,z_p)
$$

Our Monte Carlo samples are

$$
\begin{array}{rcl}\n\beta^{(1)} & = & (0 \quad -.299 \quad 0 \quad .427 \quad \cdots \quad .845) \\
\beta^{(2)} & = & (0 \quad -.235 \quad .834 \quad .374 \quad \cdots \quad 0) \\
\vdots & & \vdots \\
\beta^{(S)} & = & (0 \quad -.315 \quad 0 \quad .536 \quad \cdots \quad 0)\n\end{array}
$$

A posterior mean for  $\beta$  is obtained in the usual way:

$$
\widehat{\pmb \beta}^{\text{bayes}} = \frac{1}{S} \sum \pmb \beta^{(s)} \approx \mathbb{E} \pmb \beta |\pmb y, \mathsf X
$$

Out of sample predictions can be made with  $\hat{\beta}_{\text{baves}}$ :

$$
\hat{y}^{bayes}_{\text{test},\text{i}} = \hat{\pmb{\beta}}^T_{\text{bayes}} \pmb{x}_{\text{test},\text{i}}
$$

Out of sample prediction error:

$$
\frac{1}{S}\sum(y_{\text{test},i} - \hat{y}_{\text{test},i}^{bayes})^2 = 0.485
$$

# Marginal inference

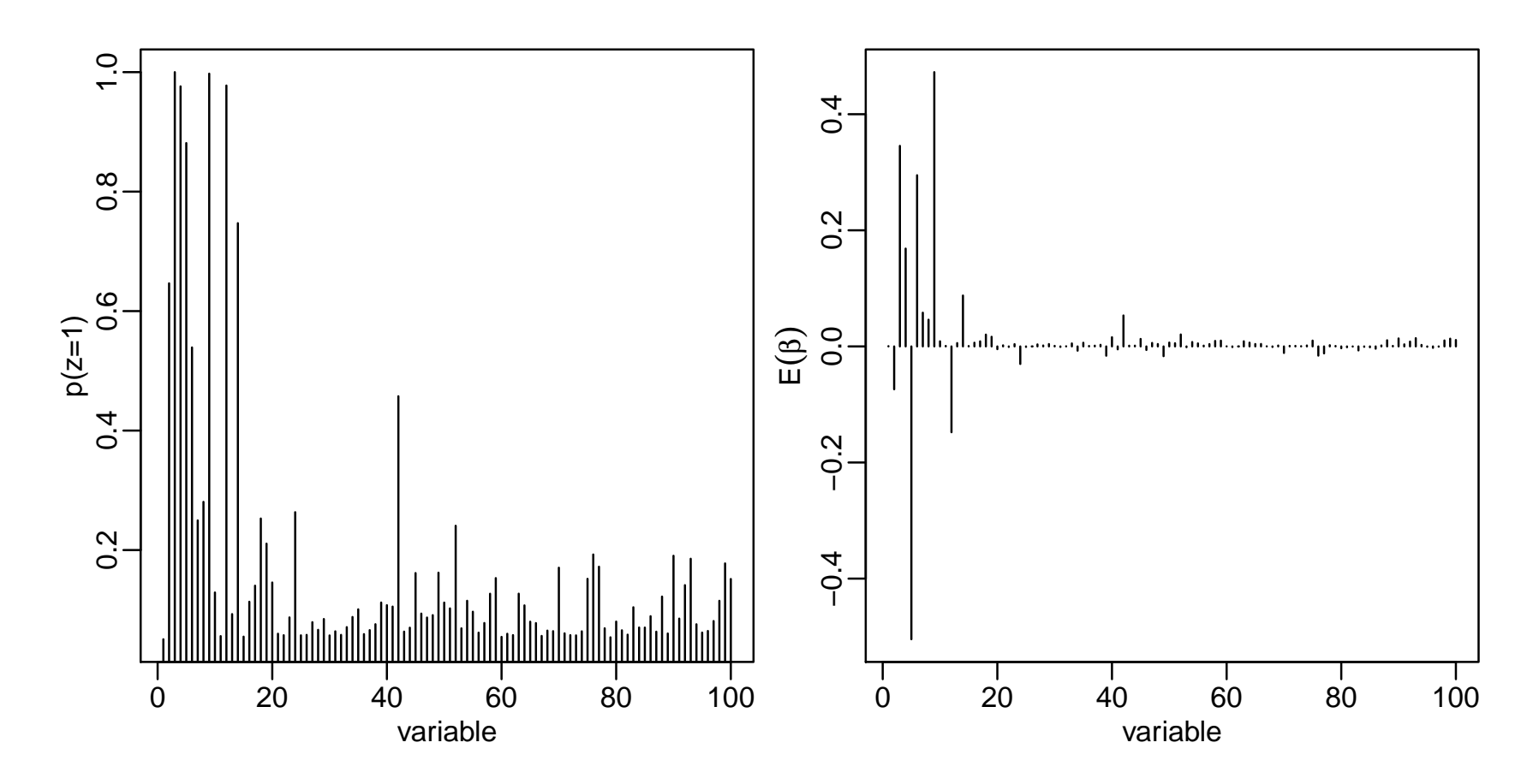

#### Important variables

colnames(X)[ order(z.pmean,decreasing=TRUE)[1:10] ] ## [1] "bmi" "ltg" "g2" "map" "tc" "sex.age" "sex" ## [8] "ldl" "ltg.age" "tch"

colnames(X)[ order(b.pmean,decreasing=TRUE)[1:10] ] ## [1] "ltg" "bmi" "ldl" "map" "sex.age" "hdl" "ltg.age" ## [8] "tch" "glu.bmi" "map.sex"

# Other approaches, briefly

Model-averaging in this way gives an honest statement of uncertainty. But;

- $\bullet$  Not all variables are in the model for the same reason  $-$  may want to 'force' some covariates into the model
- When selecting a single, parsimonious model, may want to maximize its ability to predict  $-$  not its probability of being true

'Confounding' means not being able to distinguish between a signal of interest, and some other cause. Here's a genetic 'signal';

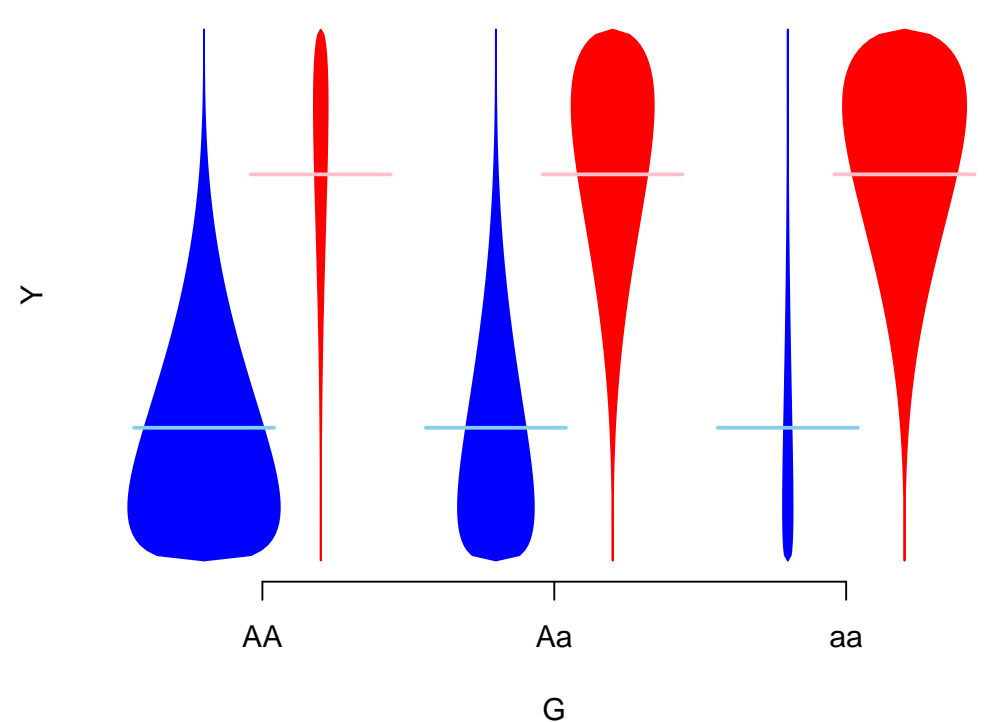

...which can be explained by ancestry, i.e. is confounded by ancestry

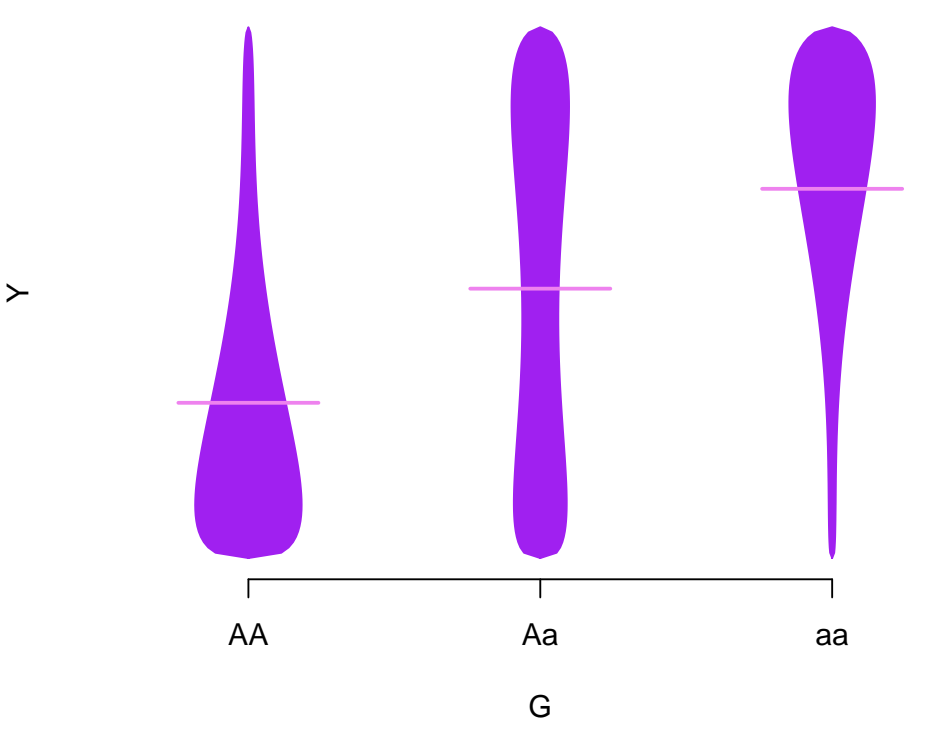

However, analysis that adjusts for ancestry would be of interest – even if models without it are better-supported.

Directed Acyclic Graphs (DAGs) are a general language for confounding;

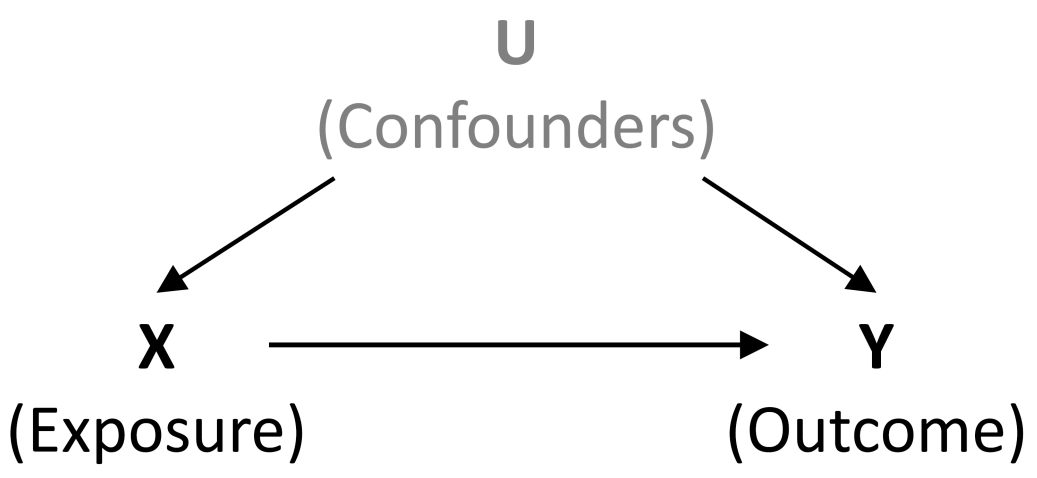

Arrows indicate causal relationships; confounding means 'backdoor paths' exist; these can be removed by adjustment for confounders. In genetic association work, typically ancestry is the only plausible confounder - expression and methylation work is more complex.

Bayesian Adjustment for Confounding (BAC, [Wang et al 2012\)](http://www.ncbi.nlm.nih.gov/pubmed/22364439) specifies a model with

- 1. Dependence of outcome on the exposure and the set of confounders
- 2. Dependence of exposure on the set of confounders
- 3. Dependence between these models, making variable inclusion in (1) more likely if it is included in (2)

So BAC fits two set of  $z$  indicators, and links them. Modeling exposures is unusual  $-$  doing it well takes careful work.

The method is implemented in [BEAU,](http://sweb.uky.edu/~cwa236/BEAU/) a stand-alone R package, using approximate calculations for the posterior.

# Prediction

Understanding causes (and confounding) is often very important

- but ability to predict can matter too;
	- Remaining lifetime
	- Drug response
	- Telling 'good' genotyping from 'bad'

To pick a model here, it's reasonable to ask how well it would predict in similarly-collected data. This choice may not be the same as asking what the causes are, e.g. TV ownership rates predict child mortality but are not a cause.

A natural way to assess how well a fitted model predicts is to fit it, and predict!

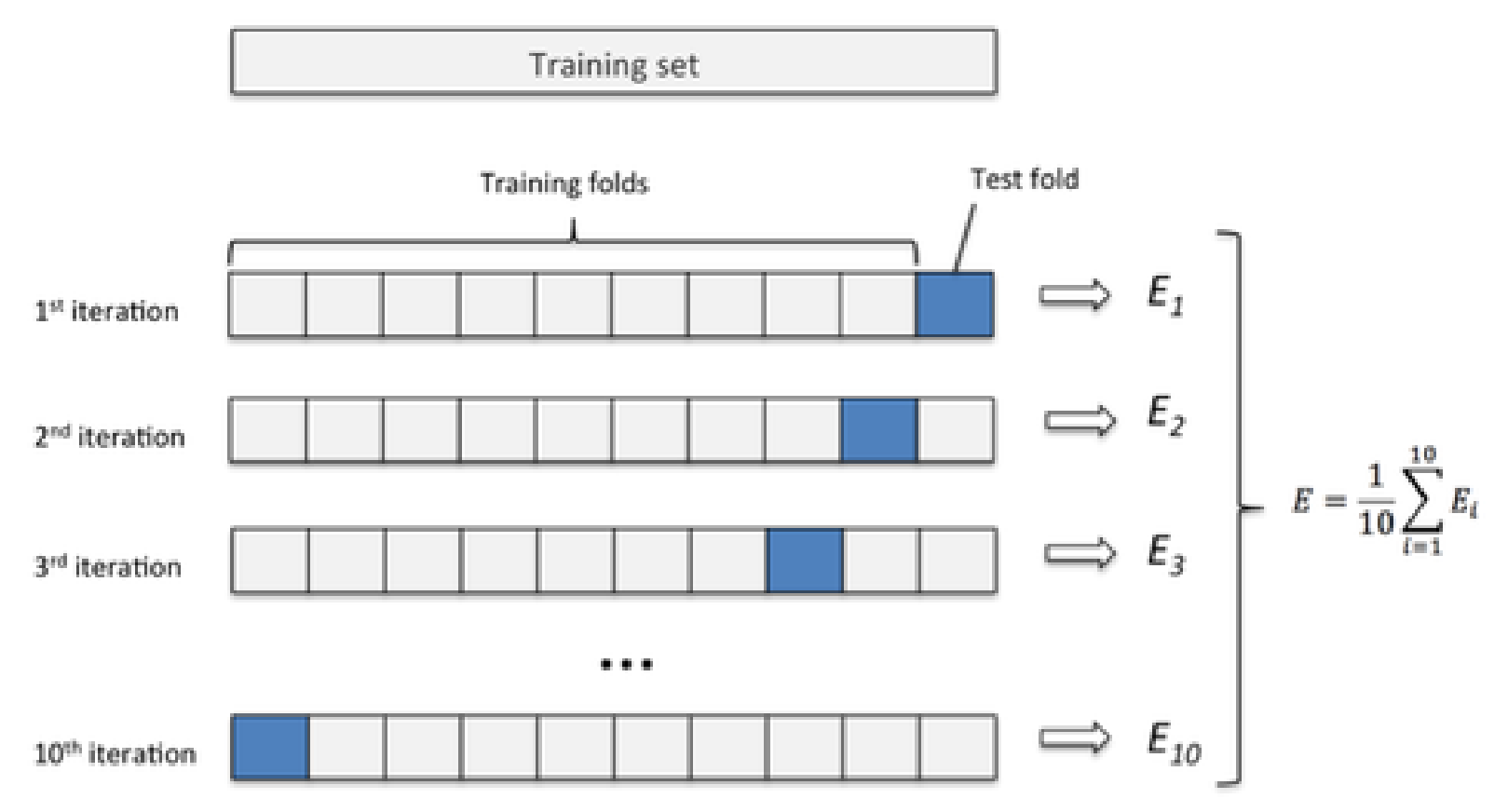

SSR is a common measure of predictive accuracy

# Cross-validation

- $SSR$  (squared error loss) is not the only option need to consider the loss (utility) of particular predictions
- For categorical outcomes, could also weight misclassification rates (e.g.  $P(1|0)$  and  $P(0|1)$ ) – some mistakes may be worse than others
- Trickier still for dependent outcomes
- 10-fold cross-validation is typical
- Fitting multiple models with Gibbs sampling, and crossvalidating each can be too slow

# Approximate prediction measures

The standard 'score' is log posterior predictive density

$$
\log p_{\text{ppost}}(y) = \log \int p(y|\theta) p(\theta|y)_{\text{obs}} d\theta).
$$

Expected out-of-sample accuracy (over new datasets  $\tilde{y}$ ) is defined as

$$
elpd = E(\log p_{\text{ppost}}(\tilde{y})) = \int \log p_{\text{ppost}}(\tilde{y}) q(\tilde{y}) d\tilde{y}
$$

for true density  $q(\tilde{y})$ . A natural way to estimate this is through the 'in sample accuracy',

$$
lpd = \log \int p(y_{\text{obs}}|\theta) p(\theta|y)_{\text{obs}} d\theta,
$$

but its double-use of the posterior leads to bias  $-$  worse with more parameters.

# Approximate prediction measures

- Akaike's Information Criterion (AIC) approximates  $lpd$  by  $\log p(y_{\text{obs}}|\hat{\theta}_{MLE})$  – so is not Bayesian, and adds biascorrection  $k$ , the number of parameters
- Deviance Information Criterion (DIC) approximates  $lpd$  by  $\log p(y_{\text{obs}}|E(\theta|y_{\text{obs}}))$  and adds the effective number of parameters,

 $p_D = 2$  (log  $p(y_{\text{obs}}|\mathbb{E}[\theta|y_{\text{obs}}]) - \mathbb{E}_{\theta}[\log p(y_{\text{obs}}|\theta)]$ )

For either, in large samples  $-$  and under some conditions  $$ choosing the model with the lowest value is equivalent to doing cross-validation.

Note: several other versions are available; AIC, DIC2, WAIC...

# DIC examples

- [Shriner and Yi 2009](http://www.ncbi.nlm.nih.gov/pmc/articles/PMC2682718/) use DIC in the context of multiple QTL Mapping  $-$  to select how many QTLs there are, and their locations
- [Yu et al, 2012](http://journals.plos.org/plosgenetics/article?id=10.1371/journal.pgen.1002482) use DIC studying gene×environment interactions, with a model that 'clusters' nearby∗ variants, so they have similar interaction effects. DIC is used to choose how many clusters
- \* ...using the Potts model